## メールアドレスの削除

## 1.メニューを選択する

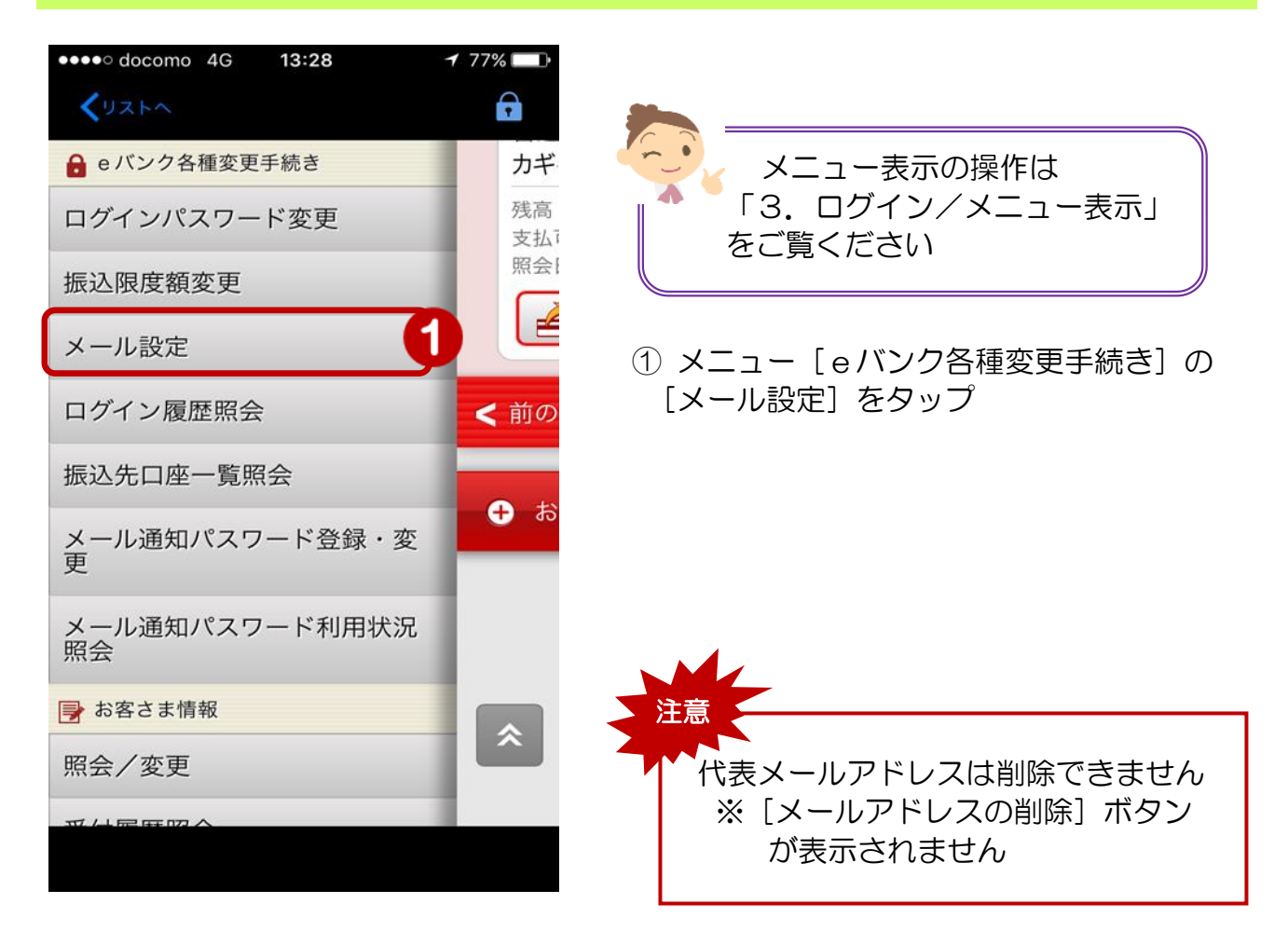

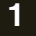

## 2. 削除するメールアドレスを選択

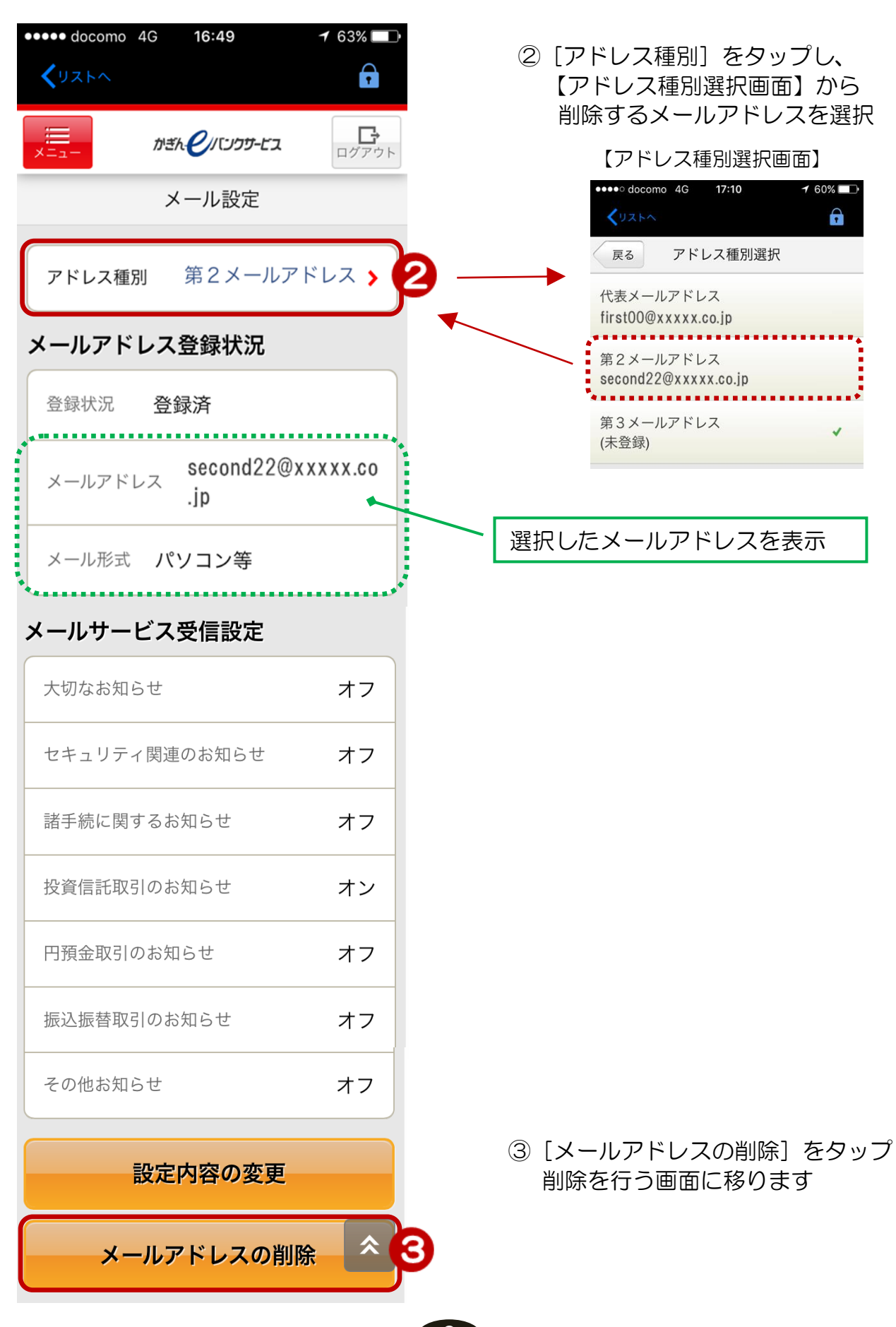

2

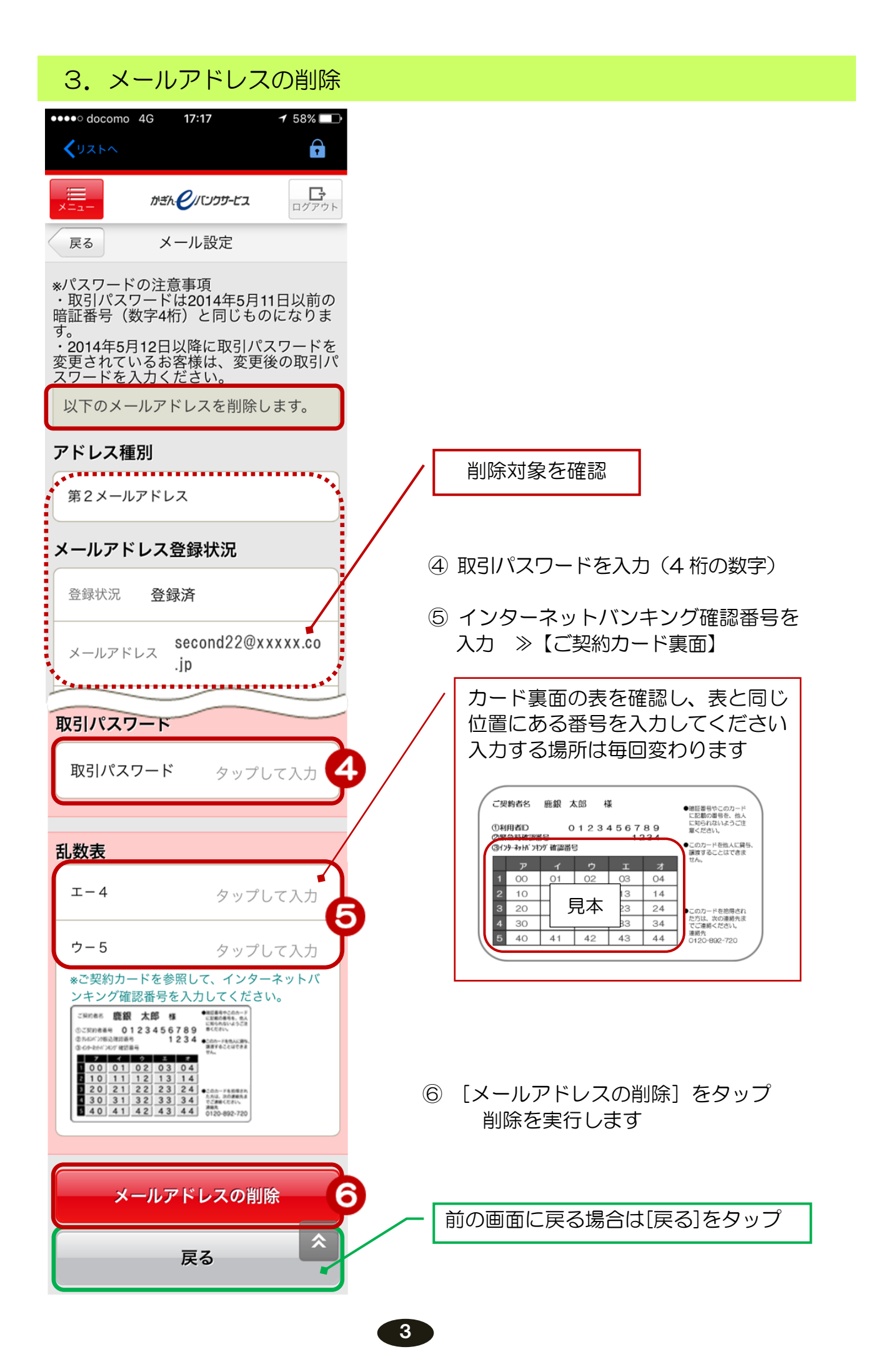

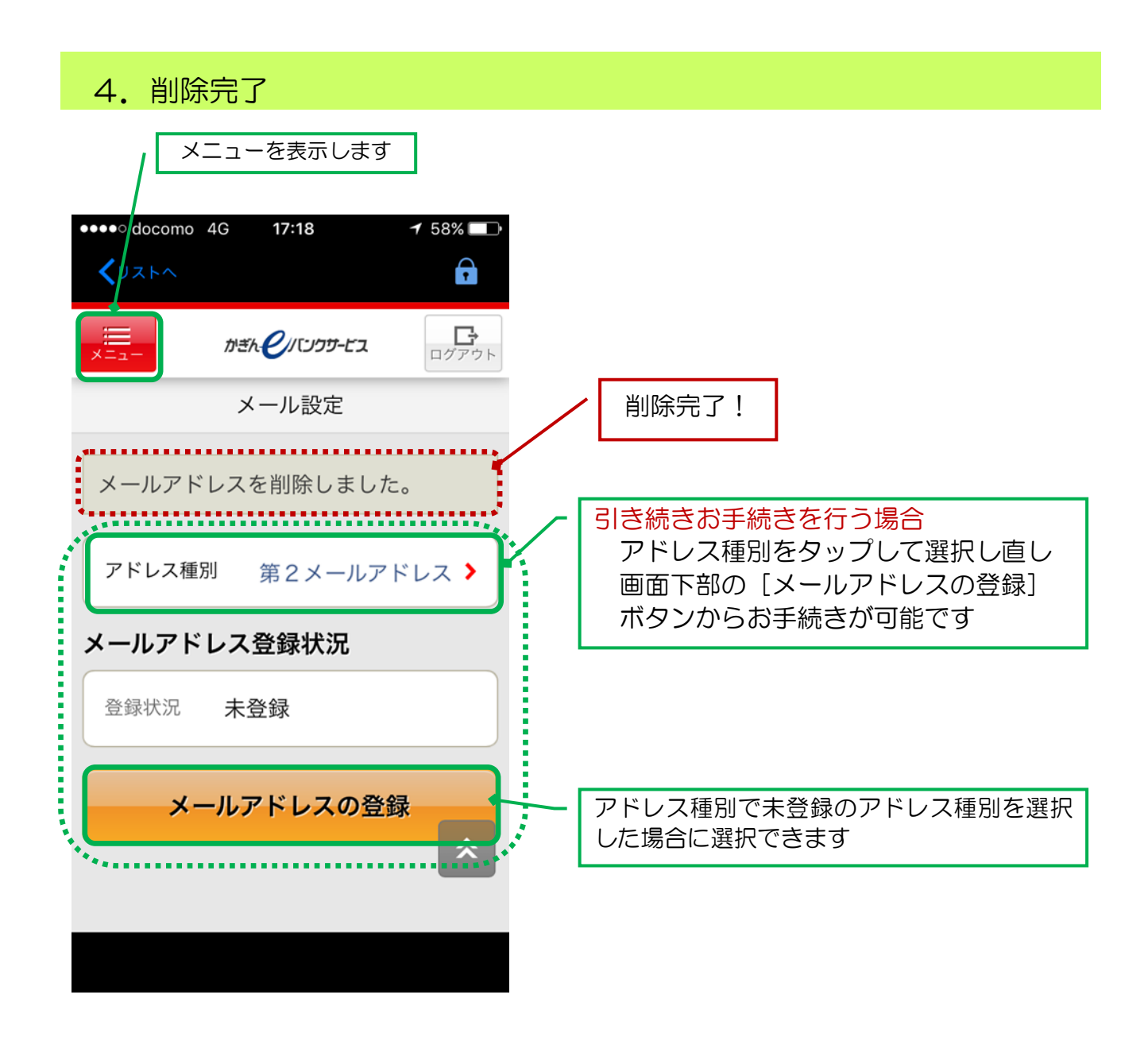